# **РАБОЧИЙ РЕГЛАМЕНТ ПРОВЕДЕНИЯ ПРЕДВАРИТЕЛЬНЫХ ИСПЫТАНИЙ ДОРАБОТАННОГО ПРОГРАММНОГО ОБЕСПЕЧЕНИЯ ДЛЯ ПИЛОТНОГО ВНЕДРЕНИЯ ТЕХНОЛОГИИ ДОСТАВКИ ЭКЗАМЕНАЦИОННЫХ МАТЕРИАЛОВ ПО СЕТИ «ИНТЕРНЕТ»**

### **Аннотация**

Настоящий документ содержит цели, задачи и план-график проведения предварительных испытаний доработанного программного обеспечения для пилотного внедрения технологии доставки экзаменационных материалов (далее ЭМ) по сети «Интернет».

Предварительные испытания проводятся в рамках выполнения работ по государственному контракту от 09.02.2018 г. № Ф-06-кс-2018 на выполнение работ (оказание услуг) **по обеспечению введения в штатный режим технологии печати полного комплекта экзаменационных материалов единого государственного экзамена и пилотное внедрение технологии передачи экзаменационных материалов единого государственного экзамена по информационно-телекоммуникационной сети «Интернет» в пункты проведения экзаменов** (Государственный заказчик - Федеральная служба по надзору в сфере образования и науки).

## **Содержание**

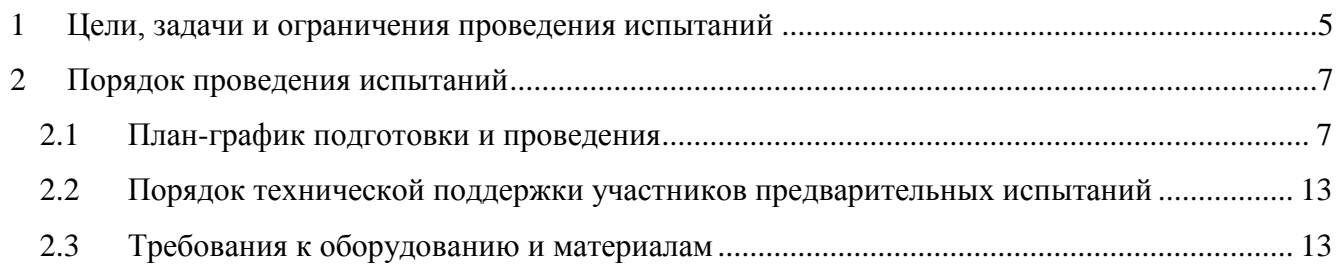

## **Термины и сокращения**

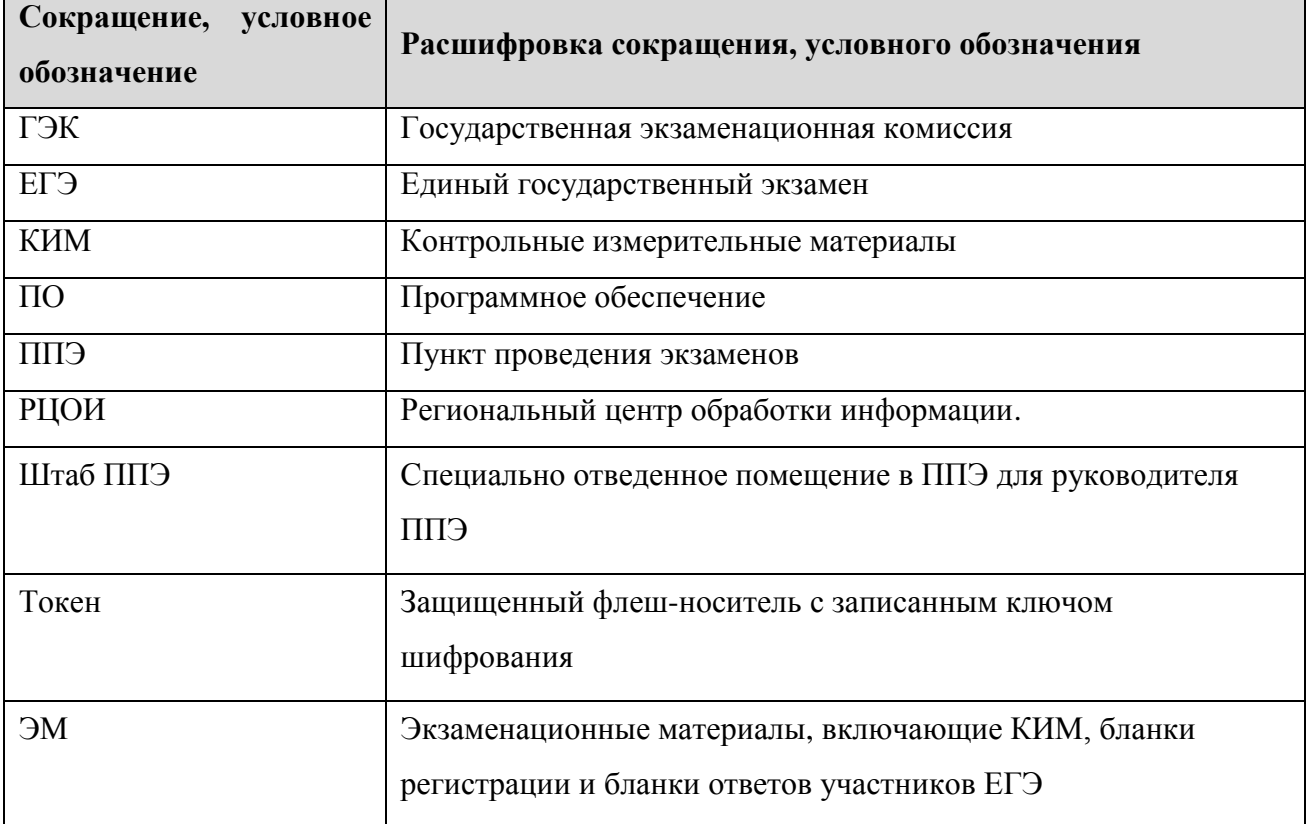

### <span id="page-4-0"></span>**1 Цели, задачи и ограничения проведения испытаний**

Целью проведения предварительных испытаний (далее - испытания) доработанного программного обеспечения для пилотного внедрения технологии доставки ЭМ по сети «Интернет» является проверка работоспособности новых и доработанных функций доработанного программного обеспечения в ППЭ и РЦОИ.

Испытания проводятся с 26 сентября 2018 года по 28 сентября 2018 года, экзамен в рамках предварительных испытаний проводится 28 сентября 2018 года в 15-00 по местному времени по предмету: 02 - Математика профильная.

#### *Задачи, которые должны быть решены в ходе предварительных испытаний:*

- 1. Проверка реализации функций, используемых в ППЭ функциональных модулей программного комплекса для печати ЭМ и перевода бланков ответов участников ЕГЭ в электронный вид в ППЭ (станция авторизации, станция печати ЭМ) доработанного программного обеспечения для пилотного внедрения технологии доставки ЭМ по сети «Интернет»:
	- функции скачивания файлов с ЭМ в ППЭ станции авторизации программного комплекса для печати ЭМ и перевода бланков ответов участников ЕГЭ в электронный вид в ППЭ;
	- функции загрузки полученных файлов с ЭМ на станции печати ЭМ;
	- функции формирования и распространения итоговых ключей доступа к ЭМ с учетом сведений о зарегистрированных станциях печати ЭМ и информации о рассадке участников по аудиториям, за исключением резервных станций печати ЭМ;
	- функции формирования и распространения итогового ключа доступа к ЭМ для резервной станции печати ЭМ по запросу;
	- функции расшифровки и печати загруженных пакетов с ЭМ с использованием итогового ключа доступа к ЭМ на основных и резервных станциях печати ЭМ.
- 2. Заполнение журнала проведения предварительных испытаний ППЭ техническими специалистами ППЭ, **передача в РЦОИ** *подписанного* **журнала в формате \*.pdf (\*.jpg), его копии в формате \*.xls**, а также сведений о работе станций.
- 3. Проверка в РЦОИ реализации функции мониторинга процесса скачивания и использования файлов с ЭМ в ППЭ на региональном уровне системы «Мониторинга готовности ППЭ» доработанного программного обеспечения для пилотного внедрения технологии доставки ЭМ по сети «Интернет»
- 4. Заполнение журнала проведения предварительных испытаний РЦОИ специалистами РЦОИ, **передача на горячую линию поддержки РЦОИ** *подписанного* **журнала в формате \*.pdf (\*.jpg), его копии в формате \*.xls, а также** *подписанных* **журналов проведения**

### **предварительных испытаний ППЭ в формате \*.pdf (\*.jpg), их копий в формате \*.xls**, и сведений о работе станций, полученных от ППЭ, участвующих в испытаниях.

#### *В процессе проведения испытаний принимаются следующие условия и ограничения:*

- Испытания проводятся с 26 сентября 2018 года по 28 сентября 2018 года.
- Экзамен в рамках испытаний проводится 28 сентября 2018 года в 15-00 по местному времени по предмету: 02 - Математика профильная.
- Количество ППЭ от субъекта: от 7 до 15.
- Количество аудиторий на ППЭ (без учета штаба): **2**.
- Количество токенов с ключом шифрования в ППЭ: 1-2 на ППЭ.
- ППЭ, участвующие в проведении испытаний, должны иметь стабильный стационарный канал связи с доступом в сеть «Интернет».
- В качестве технических специалистов должны привлекаться лица, которые участвовали в проведении экзаменов ЕГЭ в 2018 году и имеют опыт применения технологии печати полного комплекта экзаменационных материалов в аудиториях ППЭ.
- Для проведения испытаний необходимо использование токена с ключом шифрования, который использовался при проведении ЕГЭ в 2018 году. В связи с завершением экзаменационного периода 2018 года в рамках проведения испытаний по усмотрению субъекта токены могут быть переданы для использования техническими специалистами ППЭ или могут применяться членами ГЭК.
- Привлечение учащихся школ (выпускников прошлых лет) к испытаниям не предусмотрено.
- Использование форм ППЭ при проведении испытаний не предусмотрено.

# <span id="page-6-0"></span>**2 Порядок проведения испытаний**

### <span id="page-6-1"></span>**2.1 План-график подготовки и проведения**

В таблице приведен детальный план работ по подготовке и проведению испытаний.

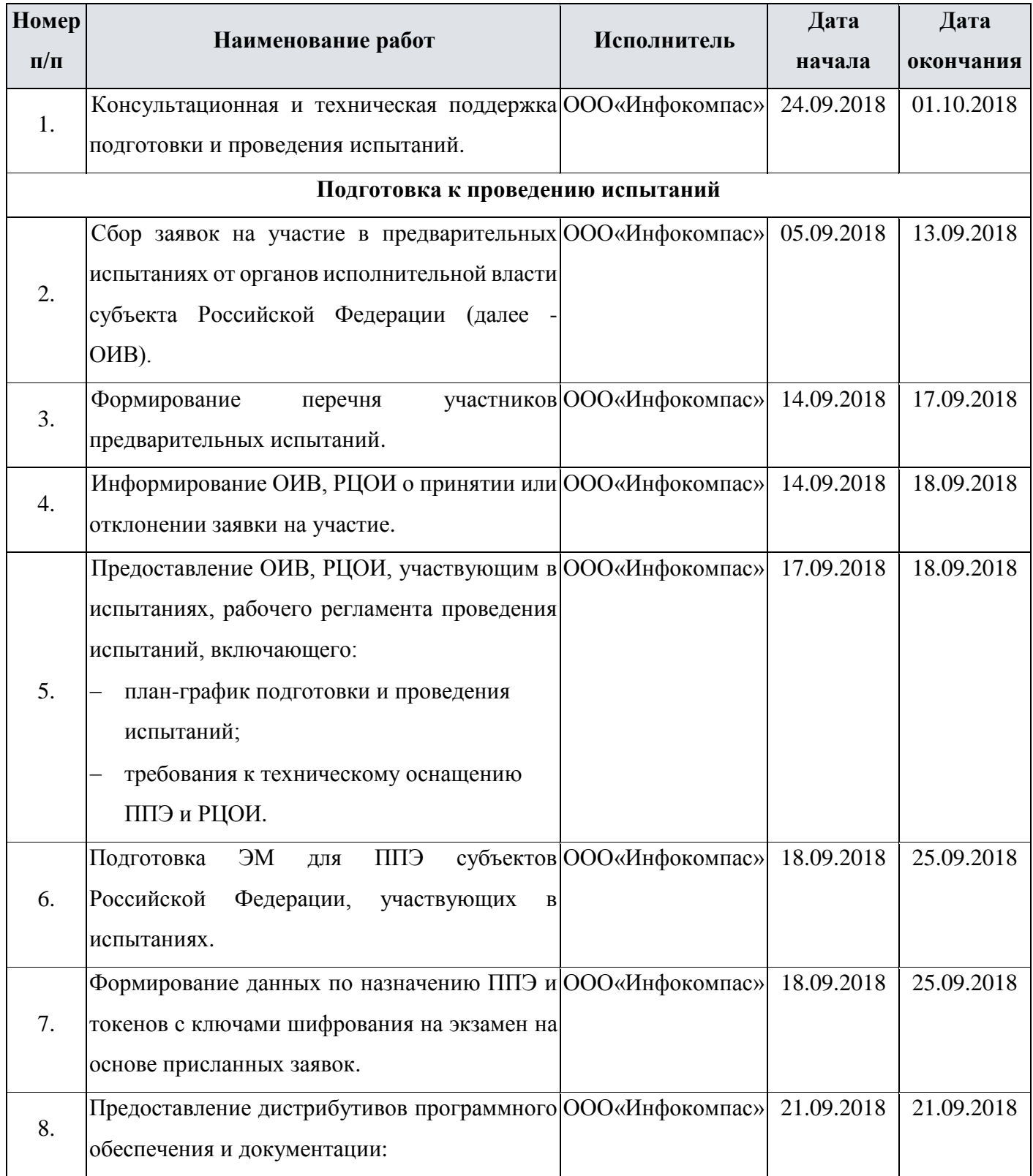

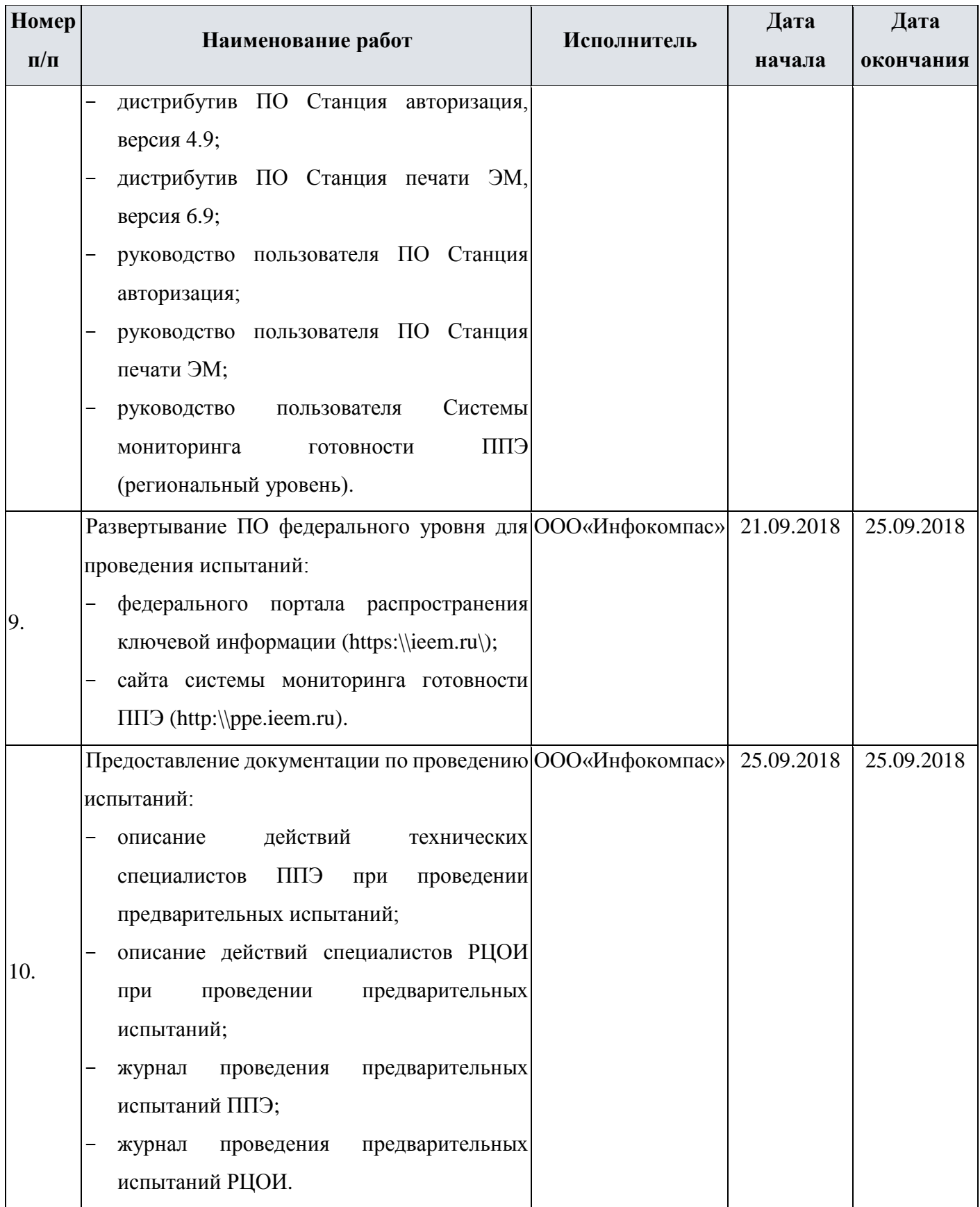

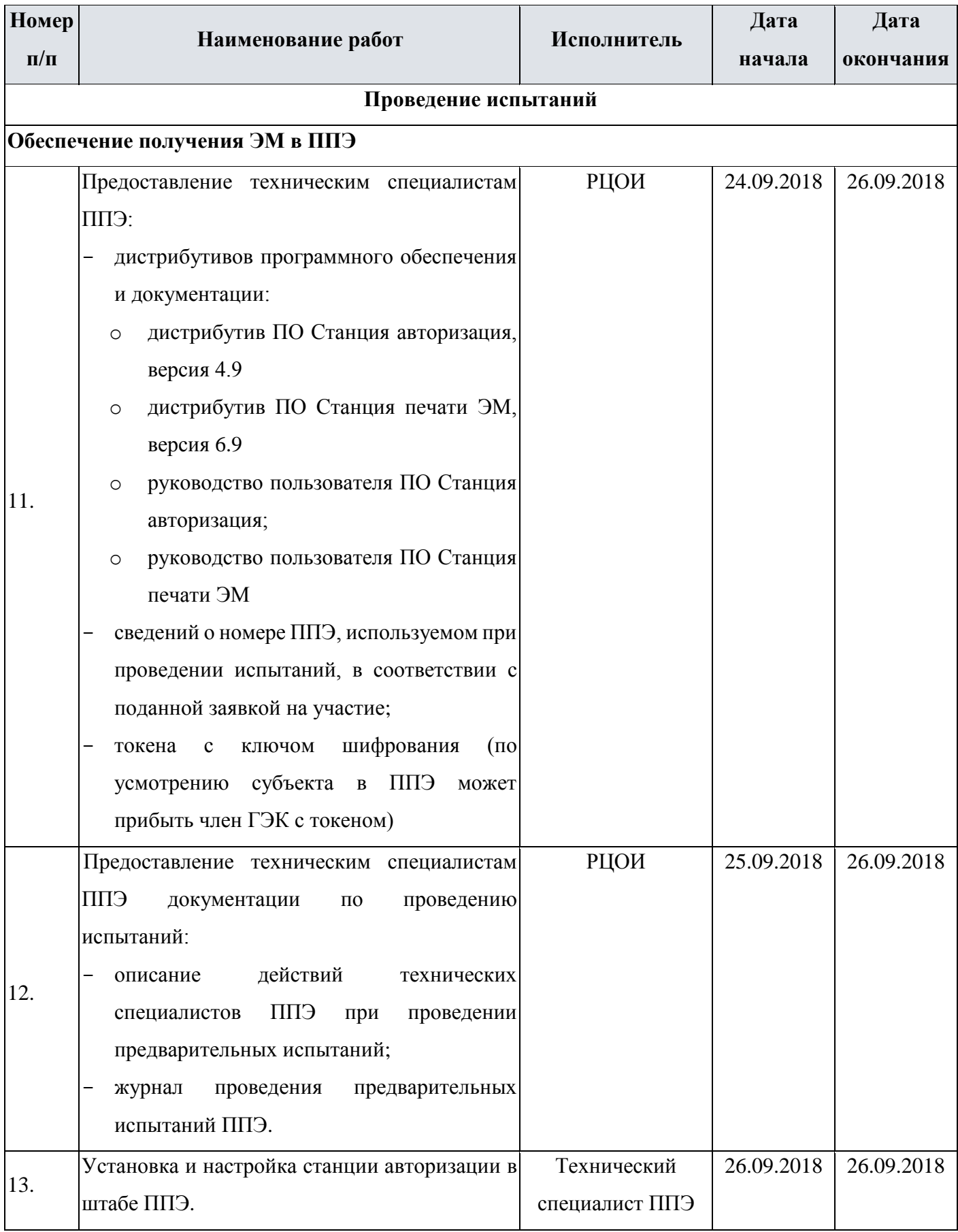

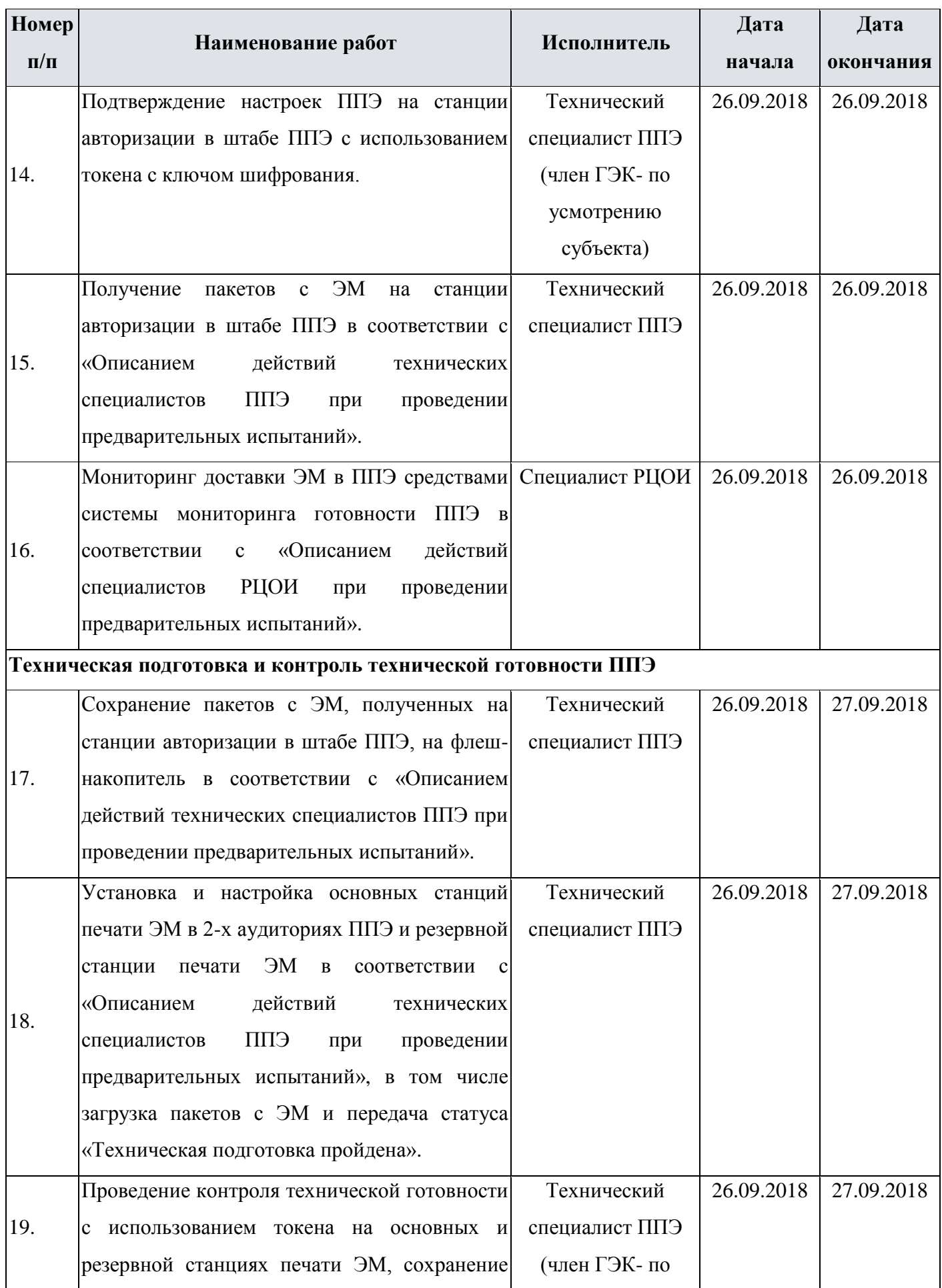

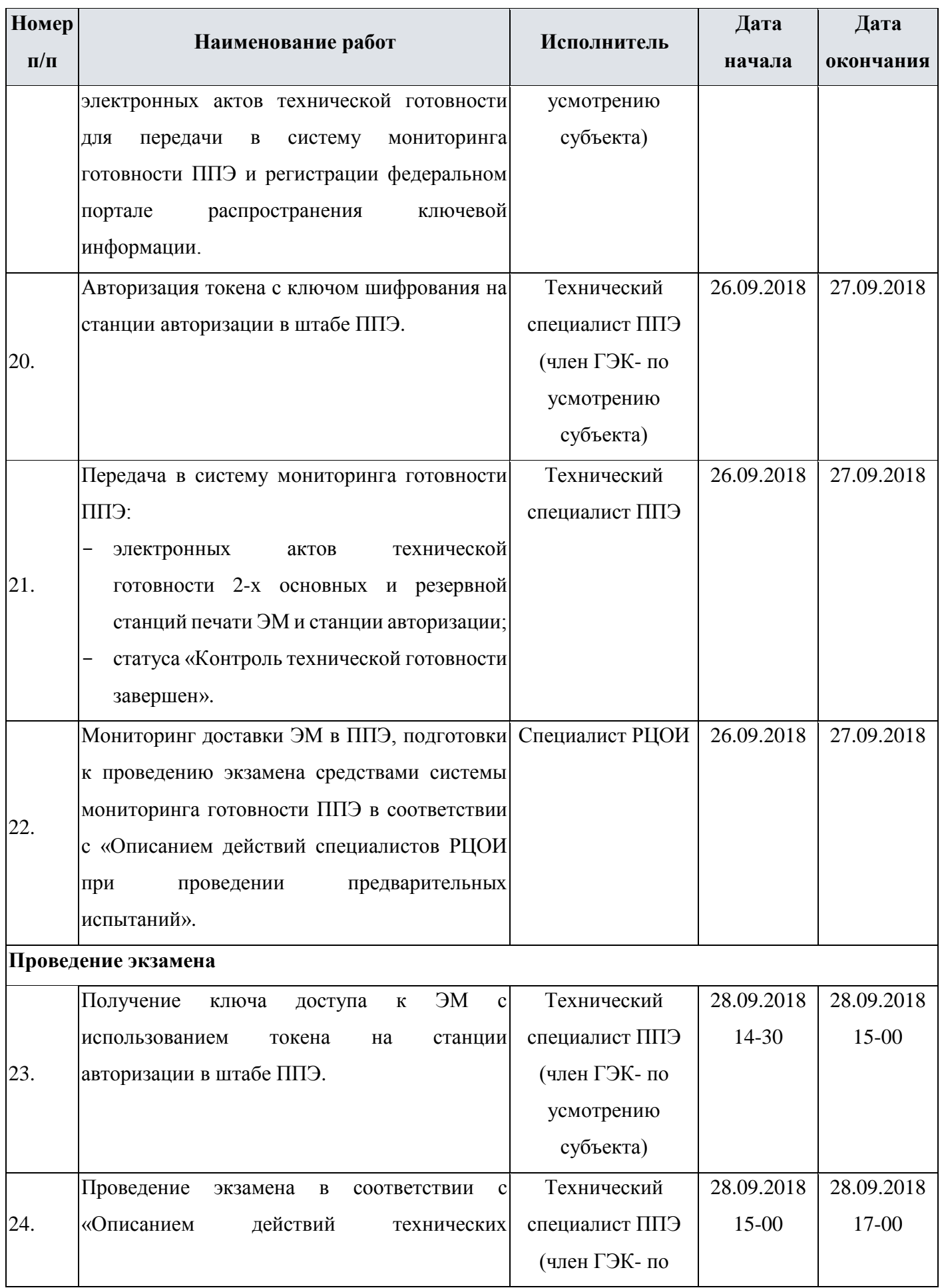

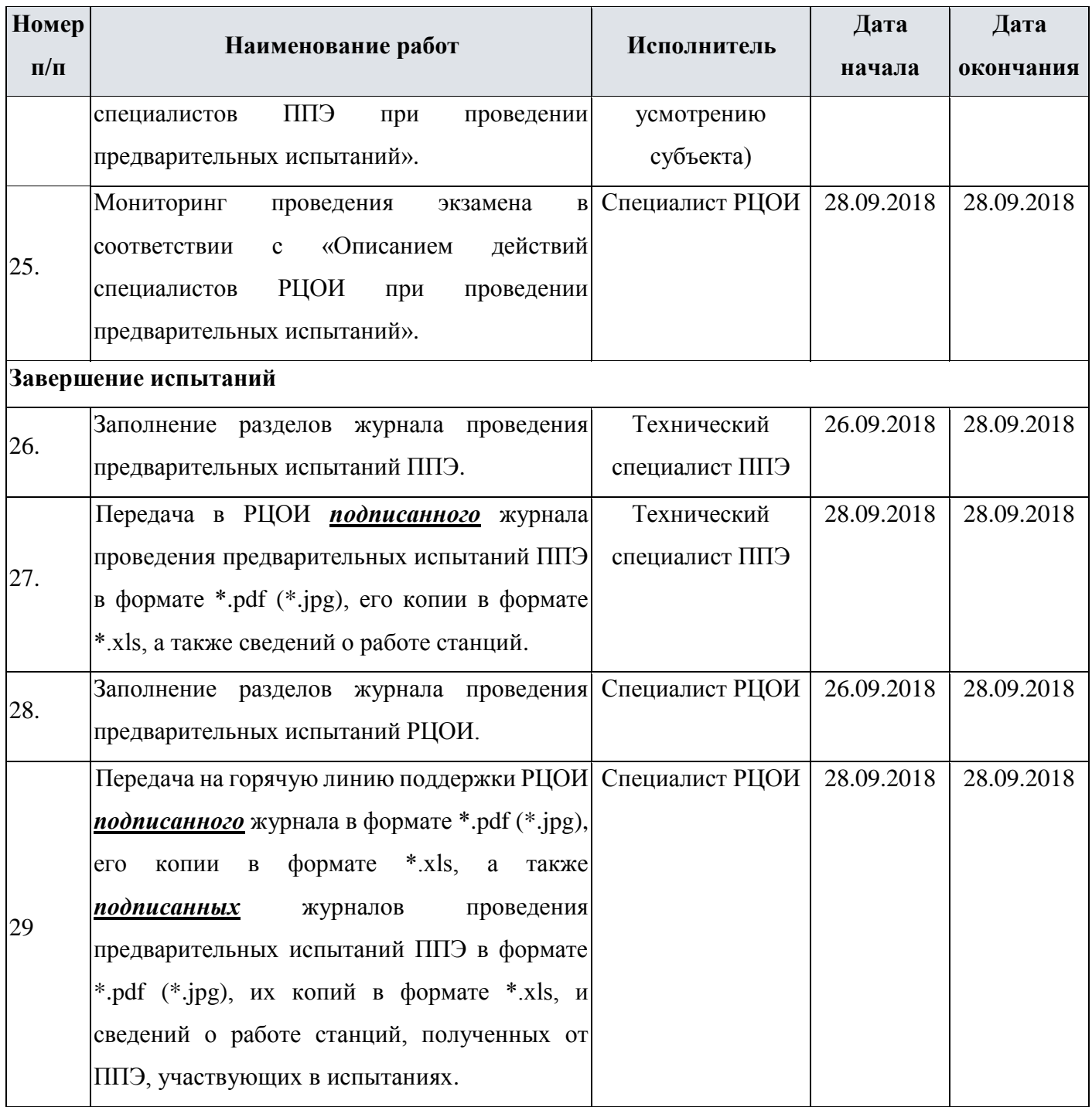

### <span id="page-12-0"></span>**2.2 Порядок технической поддержки участников предварительных испытаний**

С 24 сентября 2018 года по 01 октября 2018 года будет работать «горячая» линия консультационной и технической поддержки подготовки и проведения предварительных испытаний для РЦОИ и ППЭ.

Режим работы «горячей» линии:

- с 24.09.2018 по 01.10.2018 c 8:00 до 19:00 в будние дни по московскому времени.

Телефон «горячей» линии службы поддержки для **РЦОИ**:

8 (495) 256-17-96, адрес электронной почты: [tech-support@i-kompas.ru](mailto:tech-support@i-kompas.ru) Телефон «горячей» линии службы поддержки для **ППЭ**:

8 (800) 775-88-43, адрес электронной почты: [tech-support@i-kompas.ru](mailto:tech-support@i-kompas.ru)

### <span id="page-12-1"></span>**2.3 Требования к оборудованию и материалам**

#### **2.3.1 Требования к оснащению ППЭ**

Для проведения испытаний в ППЭ должны быть подготовлены:

- два компьютера со стабильным каналом доступа в сеть «Интернет» в штабе ППЭ для установки станции авторизации ППЭ (основной и резервный);
- три компьютера и принтера для установки станции печати ЭМ для печати в двух аудиториях (два основных, один резервный);
- USB-модем для обеспечения резервного канала доступа в Интернет в случае возникновения сбоев при скачивании ключа доступа к ЭМ в день проведения экзамена;
- флеш-накопитель: основной и резервный;
- бумага для печати комплектов ЭМ;
- $\checkmark$  1-2 токена с ключами шифрования.

 $\overline{a}$ 

Технические требования к оборудованию приведены в таблице:

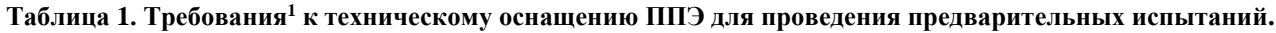

| Компонент   | Количество  | Конфигурация                 |
|-------------|-------------|------------------------------|
| Станция     | $1 +$       | Программное обеспечение:     |
| авторизации | 1 резервная | Windows $7/8.1$              |
|             |             | Microsoft .NET Framework 4.5 |

<sup>&</sup>lt;sup>1</sup> Характеристики используемого оборудования и материалов должны быть не ниже требований, изложенных в разделе 2 «Требования к техническому оснащению в ППЭ для печати полного комплекта ЭМ в аудиториях ППЭ и перевода бланков ответов участников в ЕГЭ в электронный вид» Приложения 1 «Методические рекомендации по подготовке и проведению единого государственного экзамена в пунктах проведения экзаменов в 2018 году» к письму Рособрнадзора от 27.12.2017 № 10-870 в редакции письма Рособрнадзора от 26.04.2018 № 10-268

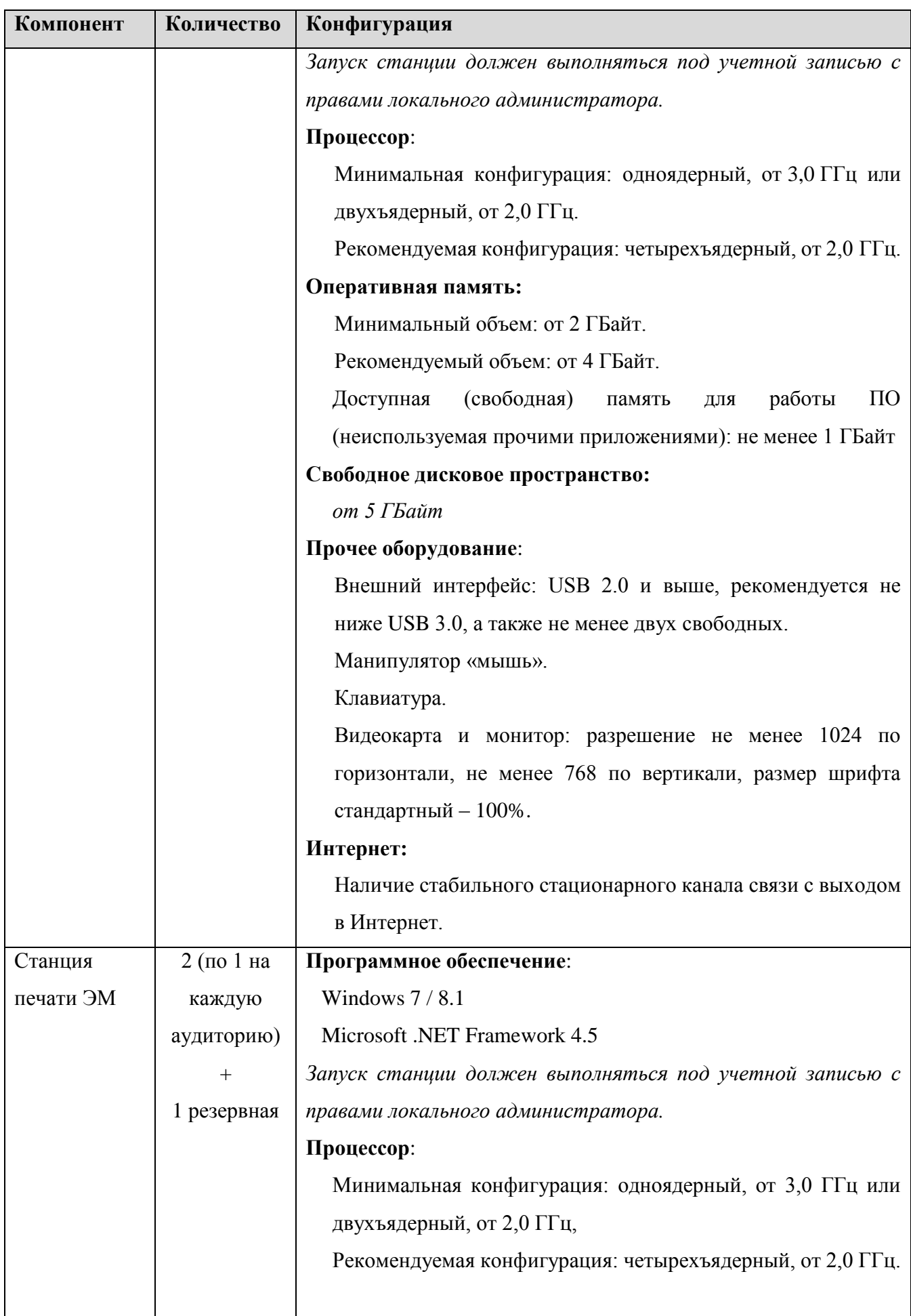

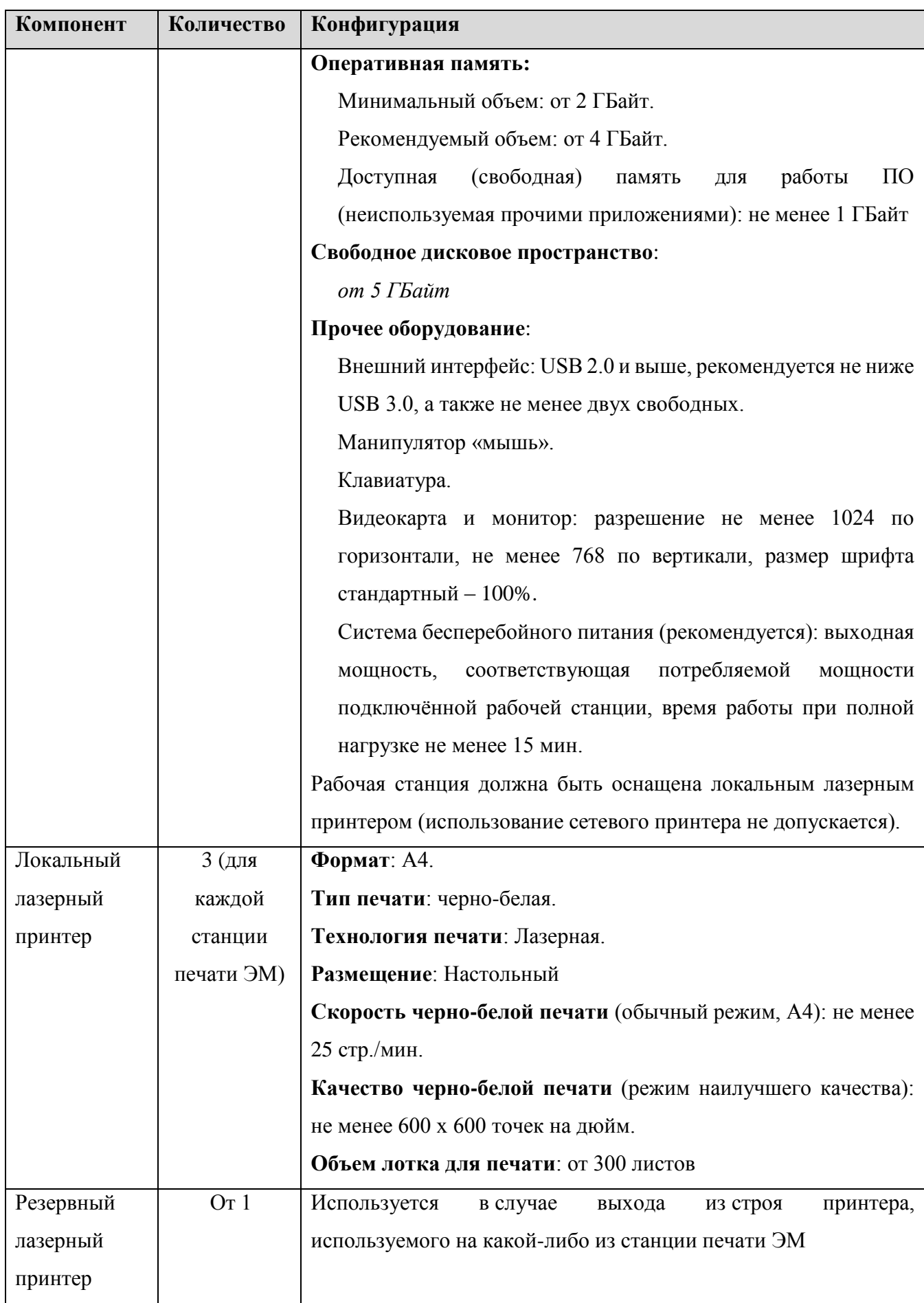

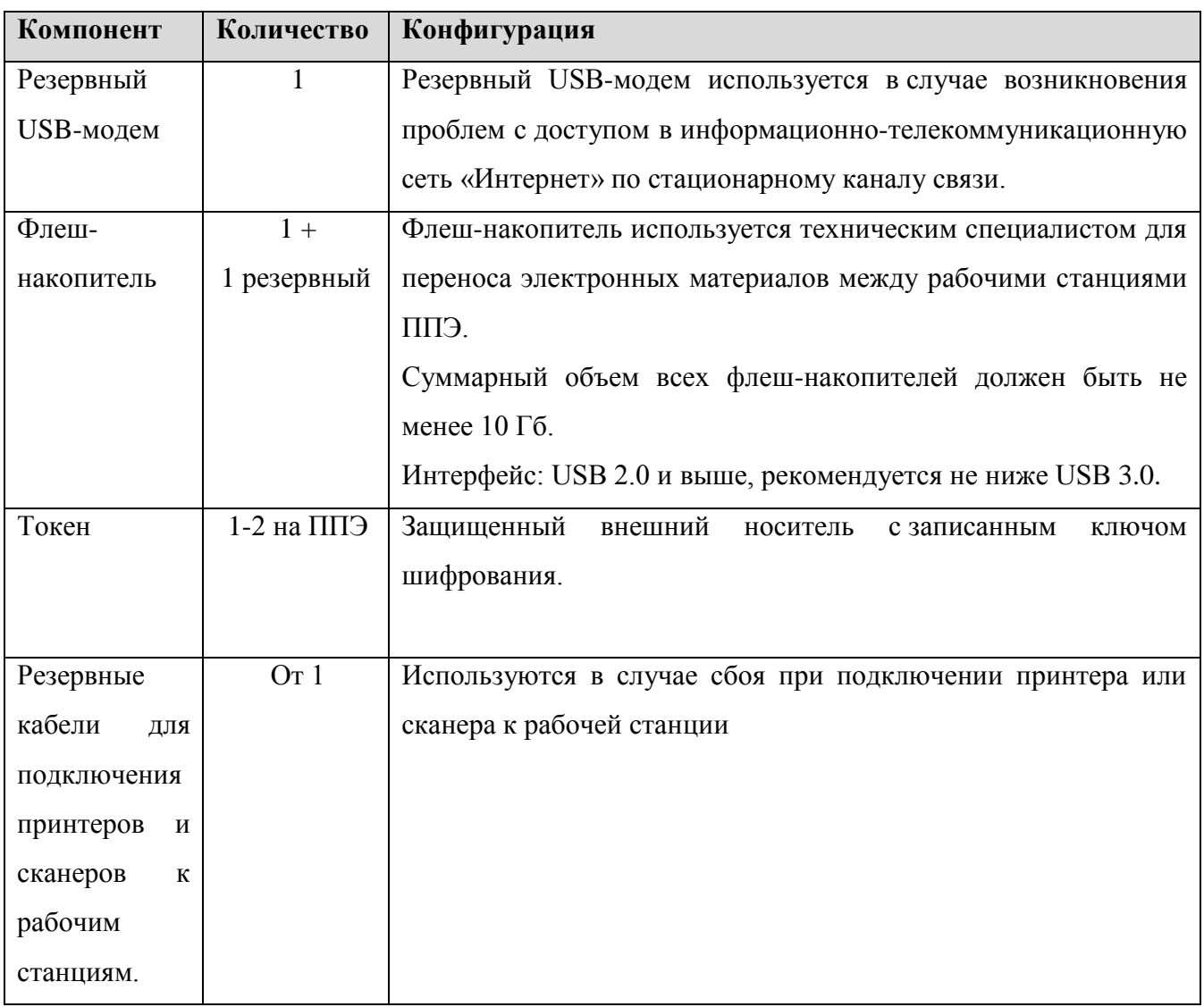

### **2.3.2 Требования к оснащению РЦОИ**

Для проведения испытаний в РЦОИ должны быть подготовлены:

- один-два компьютера со стабильным каналом доступа в сеть «Интернет» для мониторинга процессов доставки ЭМ, подготовки и проведения экзамена.
- Технические требования к оборудованию приведены в таблице:

#### **Таблица 2. Требования к техническому оснащению РЦОИ для проведения предварительных испытаний.**

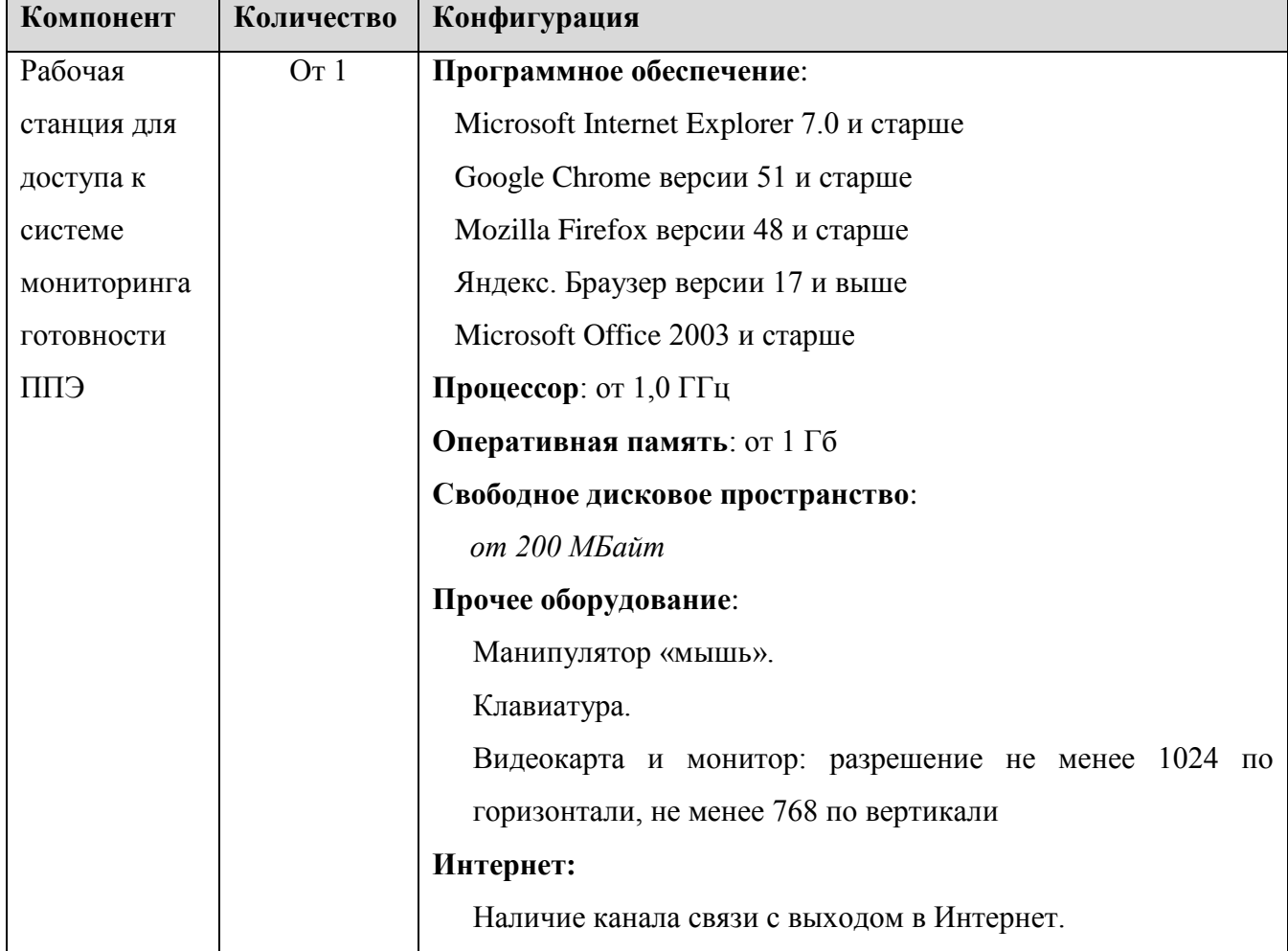